"Todos os problemas na ciência da computação podem ser resolvidos adicionando um nível extra de indireção, exceto pelo problema de se ter muitos níveis de indireção" (David Wheeler).

# Ponteiros e alocação dinâmica

Paulo Ricardo Lisboa de Almeida

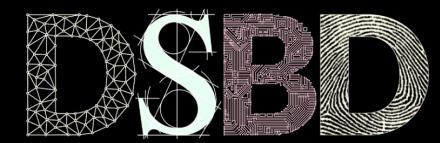

ල

⊙

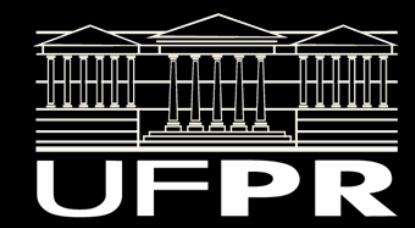

# Antes de começar

Faça o download do projeto disponibilizado.

Entenda a classe Disciplina.

Compile e execute.

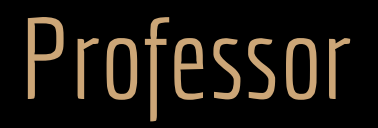

Vamos definir que uma Disciplina possui um dado membro que indica o professor da disciplina.

Utilizando a estrutura que já temos, como fazer?

# Professor

Vamos definir que uma Disciplina possui um dado membro que indica o professor da disciplina.

Podemos definir um membro do tipo Pessoa dentro de Disciplina, que indicará quem é o professor.

```
#ifndef DISCIPLINA_H
#define DISCIPLINA_H
```
#include <string>

}; #endif

#include "Pessoa.hpp"

```
class Disciplina{
    public:
       Disciplina(std::string nomeDisciplina);
```

```
 std::string getNome();
 void setNome(std::string novoNome);
```

```
 int getCargaHoraria();
 void setCargaHoraria(unsigned int novaCarga);
```

```
 Pessoa getProfessor();
 void setProfessor(Pessoa prof);
```

```
 private:
     std::string nome;
     unsigned short int cargaHoraria;
     Pessoa professor;
```

```
#include "Disciplina.hpp"
```
//...

```
Pessoa Disciplina::getProfessor(){
    return professor;
}
```

```
void Disciplina::setProfessor(Pessoa prof){
    professor = prof;
}
```
#### No main

#include<iostream>

#include<string>

}

```
#include "Pessoa.hpp"
#include "Disciplina.hpp"
int main(){
   Pessoa p1{"Joao", 11111111111, 20};
    Disciplina d1{"Orientacao a Objetos"};
    d1.setProfessor(p1);
   std::cout << p1.getNome() << '\t' << p1.getIdade() << '\t' << p1.getCpf() << std::endl;
    std::cout << "Disciplina: " << d1.getNome() << std::endl;
    std::cout << "Professor: " << d1.getProfessor().getNome() << std::endl;
    return 0;
```
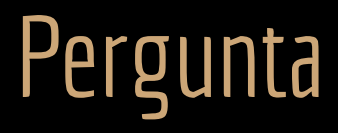

Passamos p1 como o objeto professor de Disciplina via set.

P1 e professor se referem ao mesmo objeto na memória, ou agora temos duas cópias da "mesma pessoa" na memória?

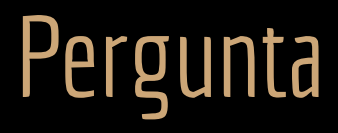

Passamos p1 como o objeto professor de Disciplina via set.

P1 e professor se referem ao mesmo objeto na memória, ou agora temos duas cópias da "mesma pessoa" na memória?

O conceito é o mesmo que com structs em C, e nesse cenário **fizemos uma cópia do objeto**.

Temos duas cópias na memória.

O construtor de cópia padrão foi invocado.

Você pode estudar sobre construtores de cópia nos livros indicados na bibliografia.

#### Teste você mesmo

#include<iostream>

#include<string>

#include "Pessoa.hpp" #include "Disciplina.hpp"

```
int main(){
   Pessoa p1{"Joao", 11111111111<sub>1</sub>
```

```
Disciplina d1{"Orientacao a Objetos"};
 d1.setProfessor(p1);
```

```
 p1.setNome("Joao Silva");
```

```
std::cout << p1.getNome() << '\t' << p1.getCpf() << std::endl;
std::cout << d1.getNome() <\leq std::endl;
 std::cout << d1.getProfessor().getNome() << std::endl;
```
return 0;

}

Alterar o nome de p1 não altera o nome do Professor da disciplina.

# Passagem por cópia

No exemplo foi feita uma **passagem por cópia.**

- + Vantagens de realizar uma cópia do objeto?
- Quais as desvantagens?

# Passagem por cópia

No exemplo foi feita uma **passagem por cópia.**

- + Vantagens:
	- + Podemos alterar o objeto original sem alterar o copiado, e vice-versa.
		- Muitas vezes é esse o comportamento esperado.
	- + A passagem é simples e fácil de entender.
- Quais as desvantagens?

# Passagem por cópia

No exemplo foi feita uma **passagem por cópia.**

- Desvantagens:
	- Uma passagem por cópia custa caro. Memória e CPU → Overhead.
	- Muitas vezes desejamos que uma alteração em "qualquer" objeto gere alterações em "todos os objetos". Exemplo: modificar o nome do professor tanto através de p1, quanto através do objeto professor de d1. Geralmente esse é o caso.

Ex.: Não desejamos que uma mesma pessoa (de mesmo cpf) possua diferentes nomes na memória.

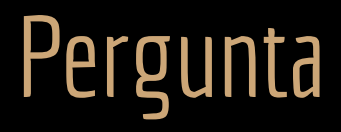

Como passar o objeto "original"?

#### Ponteiros

Podemos utilizar ponteiros da mesma forma que em C.

#### **Disciplina.hpp**

#ifndef DISCIPLINA\_H #define DISCIPLINA\_H

#include <string>

#include "Pessoa.hpp"

class Disciplina{ public:  $1/\ldots$ 

```
 Pessoa* getProfessor();
 void setProfessor(Pessoa* prof);
```

```
 private:
```
 std::string nome; unsigned short int cargaHoraria; Pessoa\* professor;

```
};
#endif
```
int main(){

```
Pessoa p1{"Joao", 11111111111, 20};
```

```
 Disciplina d1{"Orientacao a Objetos"};
 d1.setProfessor(&p1);
```
**main.cpp**

```
 p1.setNome("Joao Silva");
 std::cout << p1.getNome() << '\t' << p1.getIdade()
   << '\t' << p1.getCpf() << '\n';
```

```
std::cout << d1.getNome() << '\n';
 std::cout << d1.getProfessor()->getNome() << '\n';
```

```
 return 0;
```

```
Disciplina.cpp
```

```
#include "Disciplina.hpp"
```
}

```
//...
```

```
Pessoa* Disciplina::getProfessor(){
    return professor;
}
```

```
void
Disciplina::setProfessor(Pessoa*
prof){
    professor = prof;
}
```
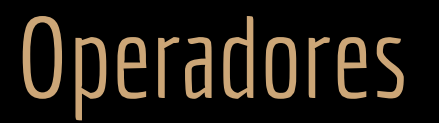

Os operadores de ponteiros de C continuam válidos em C++.

\* &

 $\rightarrow$ 

#### Atribuição

Podemos, por exemplo, declarar um ponteiro, que recebe o endereço de um objeto já alocado.

```
Pessoa p1{"Joao", 20};
Pessoa* ponteiro = &p1; //recebe o endereço de p1
```
Mas e se desejarmos criar um novo objeto dinamicamente.

Como faríamos em C?

Mas e se desejarmos criar um novo objeto dinamicamente.

Em C utilizamos uma combinação de malloc e sizeof.

malloc ainda é válido em C++.

Mas e se desejarmos criar um novo objeto dinamicamente.

Em C utilizamos uma combinação de malloc e sizeof.

malloc ainda é válido em C++.

**Nunca use malloc em C++**, exceto se você tiver certeza do que está fazendo.

**Nunca use malloc em C++**, exceto se você tiver certeza do que está fazendo.

O malloc vai gerar problemas principalmente com os construtores.

O malloc aloca memória, mas não chama os construtores.

Um **problema similar** acontece com o free.

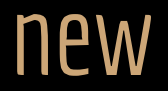

O operador new aloca memória para o objeto.

O mesmo que um malloc com sizeof.

**Chama automaticamente o construtor da classe.**

Para acessar os dados e funções membro de um objeto alocado dinamicamente, utilize o operador seta ->. O mesmo operador utilizado em C para structs referenciadas por ponteiros.

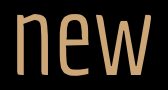

O operador new lança uma exceção bad\_alloc caso não consiga criar o objeto (ex.: devido a falta de memória). Para tratar isso, mais uma vez precisaremos esperar pelas aulas relacionadas a exceções.

O objeto alocado fica na **heap**.

Assim como as variáveis alocadas dinamicamente em C.

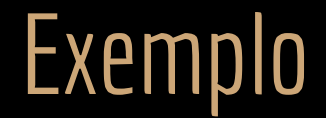

#include<iostream>

#include "Pessoa.hpp"

```
int main(){
```

```
 Pessoa* ptr1{new Pessoa};//Utilizando construtor default
 Pessoa* ptr2{new Pessoa{"Joana", 11111111111,22}};//Utilizando construtor com parâmetros
```

```
 int* ptrInt{new int};//inteiro alocado e com lixo de memória
 int* ptrIntIniciado{new int{2}};//inteiro alocado e inicializado com 2
 ptr1->setNome("Maria");//operador -> para derreferenciar a função de objeto apontado
```

```
*ptrInt = 20;//mesma coisa que com C
```

```
std::cout << ptr1->getNome() << \langle n' \rangle;
std::cout << ptr2->getNome() << \ln;
std::cout << *ptrInt << '\n';
std::cout << *ptrIntIniciado << '\n';
```
return 0;

}

#### new e vetores

Para alocar um vetor dinamicamente utilizando new, basta indicar entre colchetes [ ] o tamanho do vetor

Exemplo:

```
#include<iostream>
```

```
int main(){
    int* array{new int[10]};//vetor de 10 posições
   for(int i=0; i < 10; i++){
       array[i] = i;std::cout << array[i] << '\n';
 }
    return 0;
}
```
#### new e Matrizes

Uma das formas de se alocar uma matriz dinamicamente em C++ segue os mesmos princípios clássicos do C. Como podemos alocar uma matriz dinamicamente em C/C++?

#### new e Matrizes

Uma das formas de se alocar uma matriz dinamicamente em C++ segue os mesmos princípios clássicos do C. Como podemos alocar uma matriz dinamicamente em C/C++?

Aloque um vetor de ponteiros.

Cada ponteiro deve apontar para um vetor de itens (ex.: inteiros).

#### new antes do C++11

Antes do C++11, a maneira de se alocar dinamicamente objetos era usando uma atribuição seguida do new. Exemplo:

```
Pessoa* ptr1 = new Pessoa();
```

```
Pessoa* ptr2 = new Pessoa("Joana", 22);
```
Essas construções ainda são válidas, mas são **desencorajadas**.

#### new antes do C++11

Antes do C++11, a maneira de se alocar dinamicamente objetos era usando uma atribuição seguida do new. Exemplo:

```
Pessoa* ptr1 = new Pessoa();
```

```
Pessoa* ptr2 = new Pessoa("Joana", 22);
```
Essas construções ainda são válidas, mas são **desencorajadas**.

Obs.: notou semelhança com o Java? O Java herdou muitas das construções do C++.

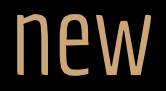

Memória alocada dinamicamente precisa ser **manualmente desalocada**.

**Não liberar a memória causa os mesmos problemas que já conhecemos em C.** Vazamentos de memória (memory leaks).

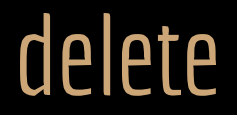

O operador delete libera a memória alocada por um new.

Para variáveis e objetos simples:

delete

Para vetores:

delete[] Delete seguido de abre e fecha colchetes.

# Exemplo #include<iostream>

```
#include "Pessoa.hpp"
#include "Disciplina.hpp"
int main(){
    Pessoa* ptr1{new Pessoa};
   Pessoa* ptr2{new Pessoa{"Joana", 11111111111, 22}};
    int* ptrInt{new int};//inteiro alocado e com lixo de memória
   int* array{new int[10]};
    ptr1->setNome("Maria");
   *ptrInt = 20;
   std::cout << ptr1->getNome() << '\n' << ptr2->getNome() << '\n';
   std::cout << *ptrInt << \n\times \mathbb{R}:
   for(int i=0; i < 10; i++){
       array[i] = i;std::cout << array[i] << \n\lambda }
   delete ptr1;//sem o asterisco!!!
    delete ptr2;
    delete ptrInt;
    delete[] array;
```
return 0;

}

#### Cuidado

Da mesma forma que em C, um ponteiro não inicializado aponta para uma região indeterminada da memória. Um ponteiro selvagem (wild pointer).

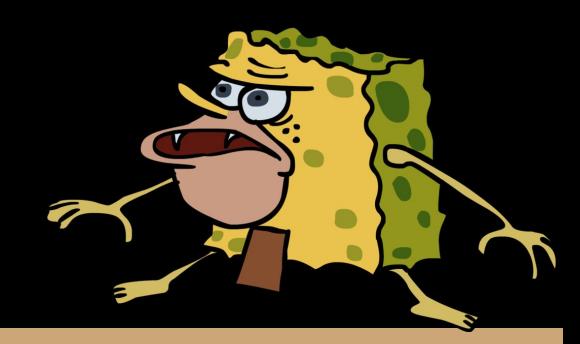

#### Cuidado

Da mesma forma que em C, um ponteiro não inicializado aponta para uma região indeterminada da memória. Um ponteiro selvagem (wild pointer).

A constante nullptr indica um ponteiro nulo.

Você pode inicializar um ponteiro com nullptr, atribuir nullptr a um ponteiro, ou fazer comparações com nullptr.

O conceito de nullptr se tornou oficial no C++11.

Exemplo:

```
Pessoa* ptr3{nullptr};//inicializado com nullptr
if(pt3 == nullptr)std::cout << "Ptr3 eh nulo" << std::endl;
```
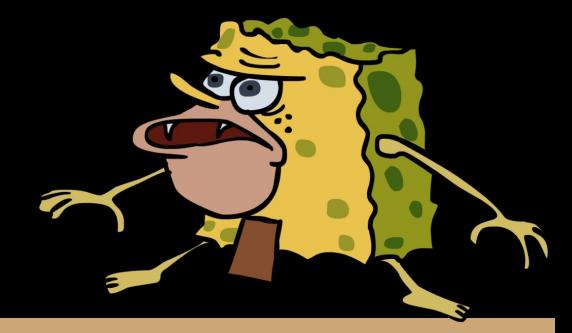

# Exercícios

- 1. Na classe Disciplina, adicione uma função membro chamada getNomeProfessor, que retorna uma string com o nome do professor.
- 2. Adicione dados membro para representar alunos da Disciplina:
	- a. Adicione um vetor fixo de tamanho 50 em Disciplina. O vetor vai conter os alunos da disciplina.
	- b. Adicione pelo menos as seguintes funções em Disciplina. bool adicionarAluno(Pessoa\* aluno); Pessoa\* \*getVetorAlunos();
- 3. Aloque dinamicamente algumas pessoas no main, e adicione-as como alunos da disciplina.
- 4. Opcional: crie funções membro:
	- bool removerAluno(Pessoa\* aluno)
	- bool removerAluno(unsigned long cpfAluno);
	- Obs.: As funções bool retornam true se tudo ocorreu corretamente, ou false em caso de erro.

# Referências

Bjarne Stroustrup. The C++ Programming Language. Addison-Wesley, 2013.

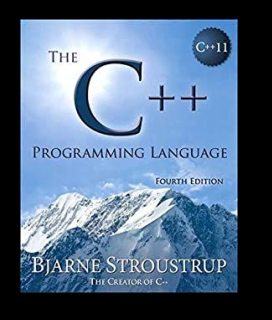

Gamma, E. Padrões de Projetos: Soluções Reutilizáveis. Bookman. 2009.

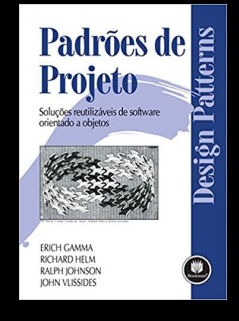

Deitel, H. M., Deitel, P. J. C++: como programar. 10a ed. Pearson Prentice Hall. 2017.

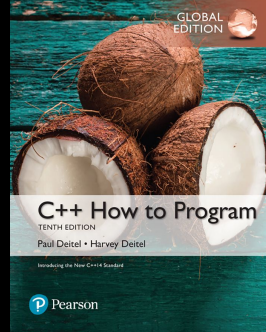

ISO/IEC 14882:2020 Programming languages - C++: www.iso.org/obp/ui/#iso:std:iso-iec:14882: ed-6:v1:en

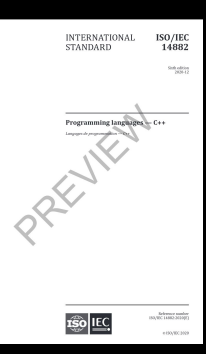

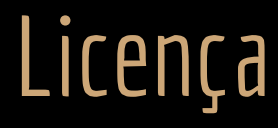

Esta obra está licenciada com uma Licença [Creative Commons Atribuição 4.0 Internacional.](http://creativecommons.org/licenses/by/4.0/)

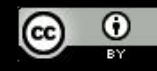